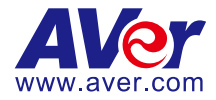

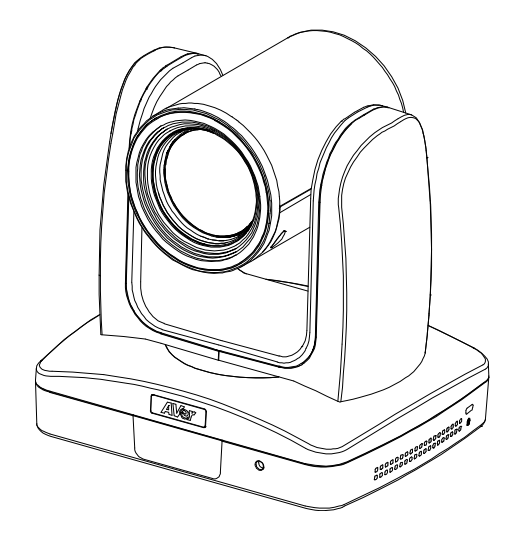

# **AI Auto Tracking PTZ Camera PTC310UV2 / PTC310HWV2 / PTC320UNV2 / PTC330UV2**

# **Control Codes**

**2022.9.20**

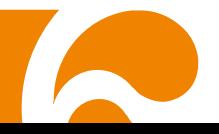

### Product Introduction

#### Overview

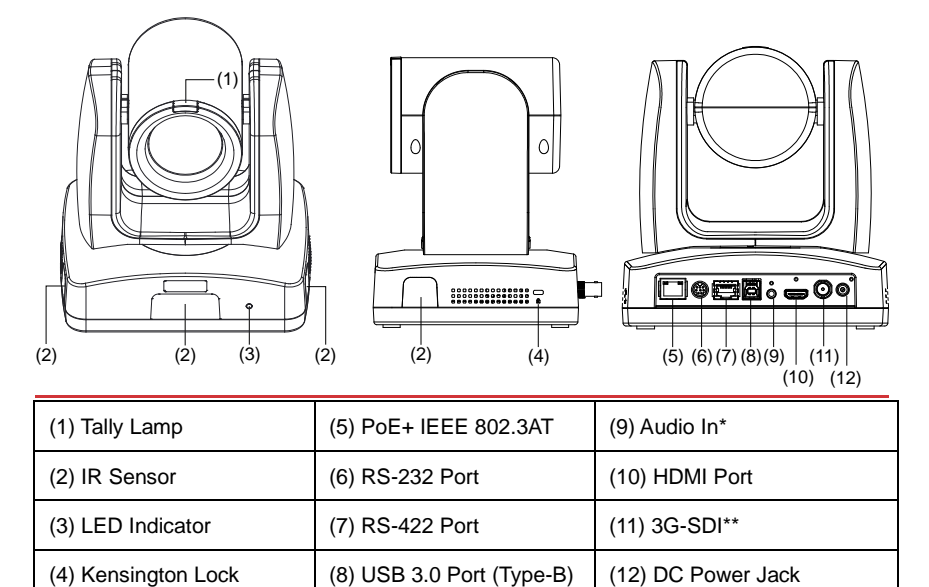

\*Line input level: 1Vrms (max.).

\*Mic input level: 50mVrms (max.); Supplied voltage: 2.5V.

\*\*The model names with "H" do not have this feature.

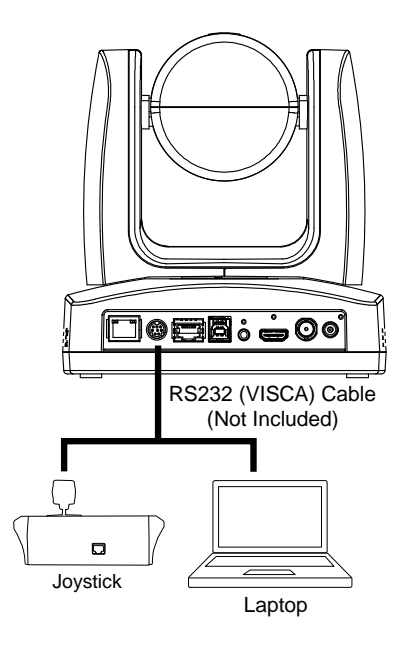

#### ● **RS232 Port Pin Definition**

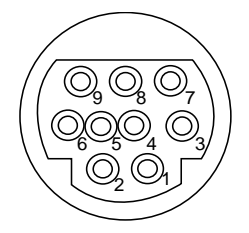

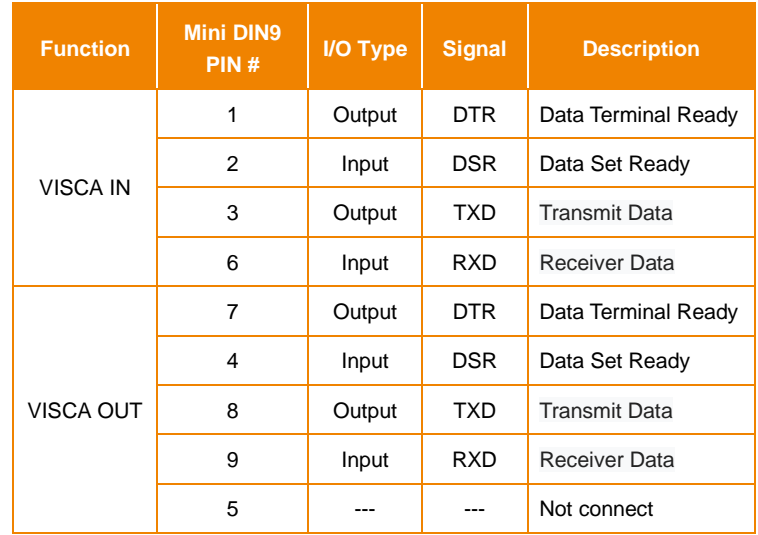

#### **RS232 mini DIN9 to mini DIN8 Cable Pin Definition**

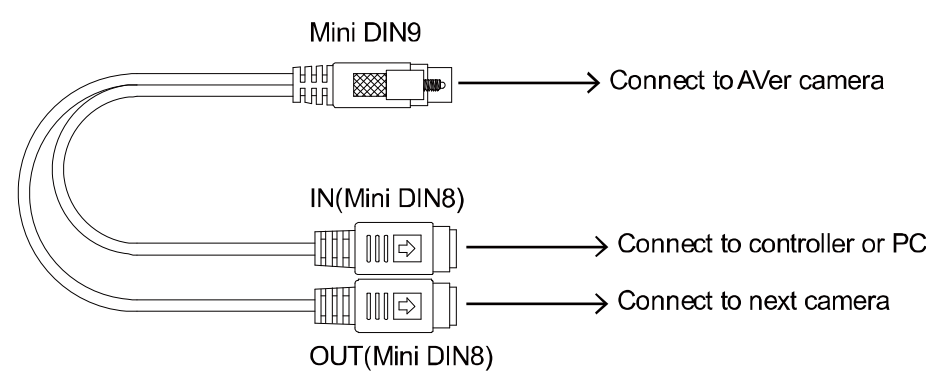

#### **Mini DIN8 Cable Pin Definition**

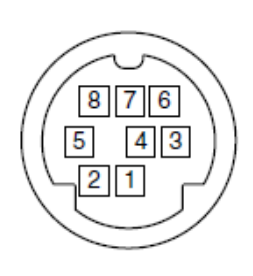

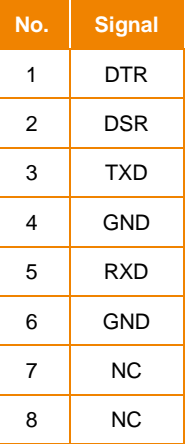

**CIRCUITS:** 

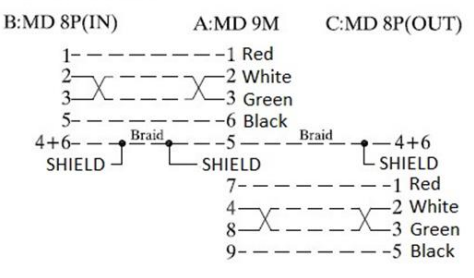

#### **Din8 to D-Sub9 Cable Pin Definition**

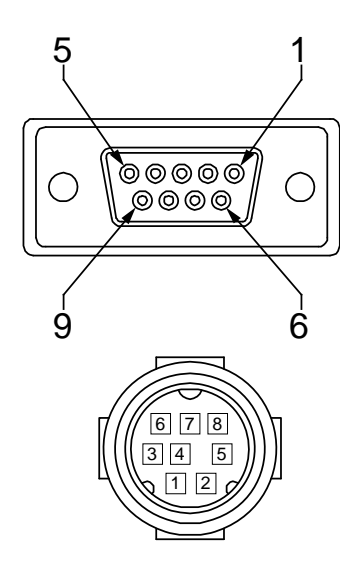

PIN OUT:

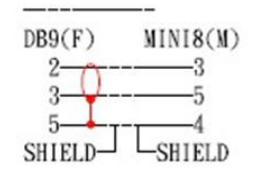

■ **RS422** 

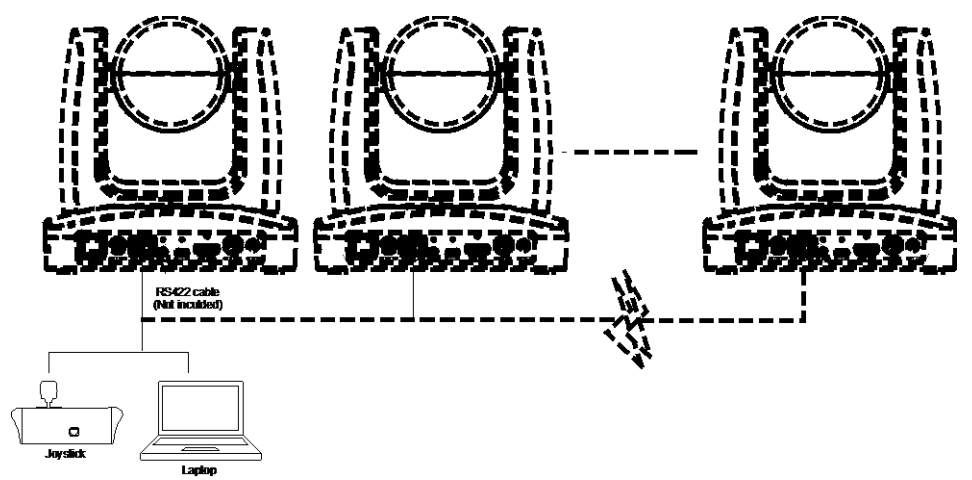

**[Note]** Use cat5e splitter for multi-camera connection.

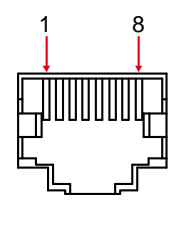

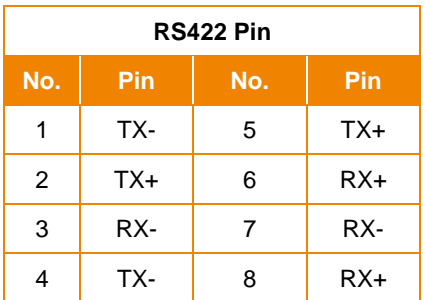

Cat5e splitter pin assignment:

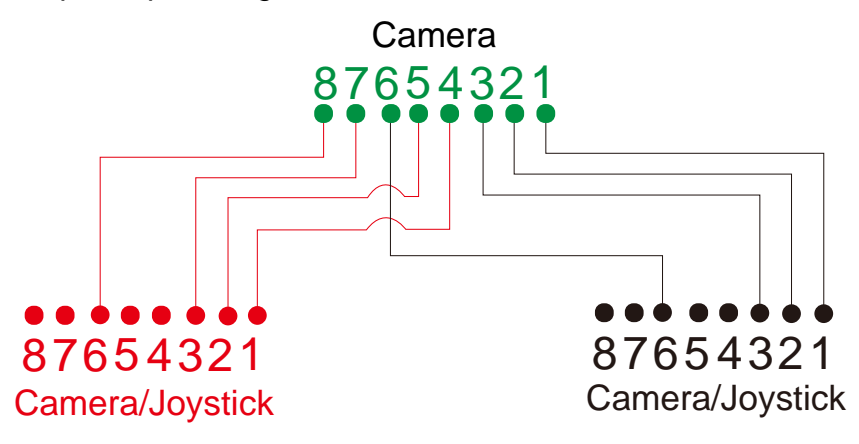

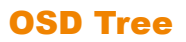

#### Advanced Setting

Go to Advanced Setting -> Control. Make sure the Camera Address, Baud Rate setting is correct.

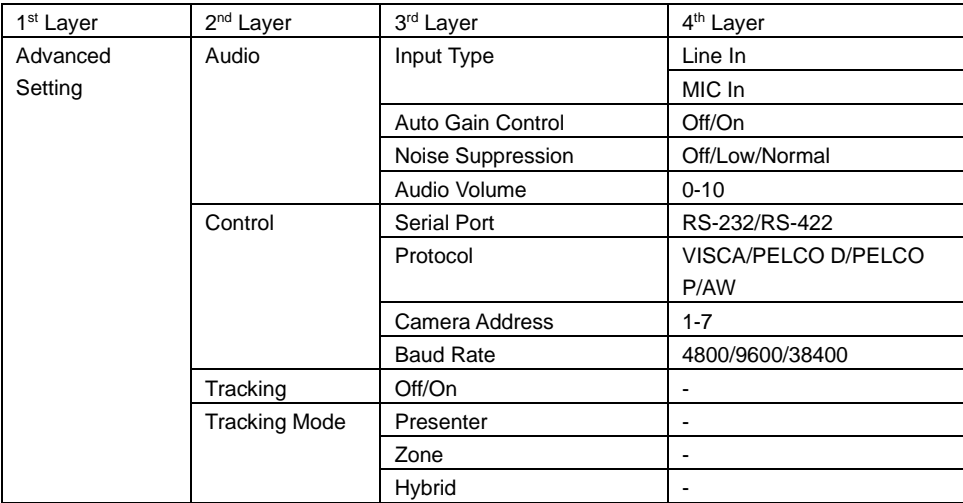

## RS232/422 Visca Command Table

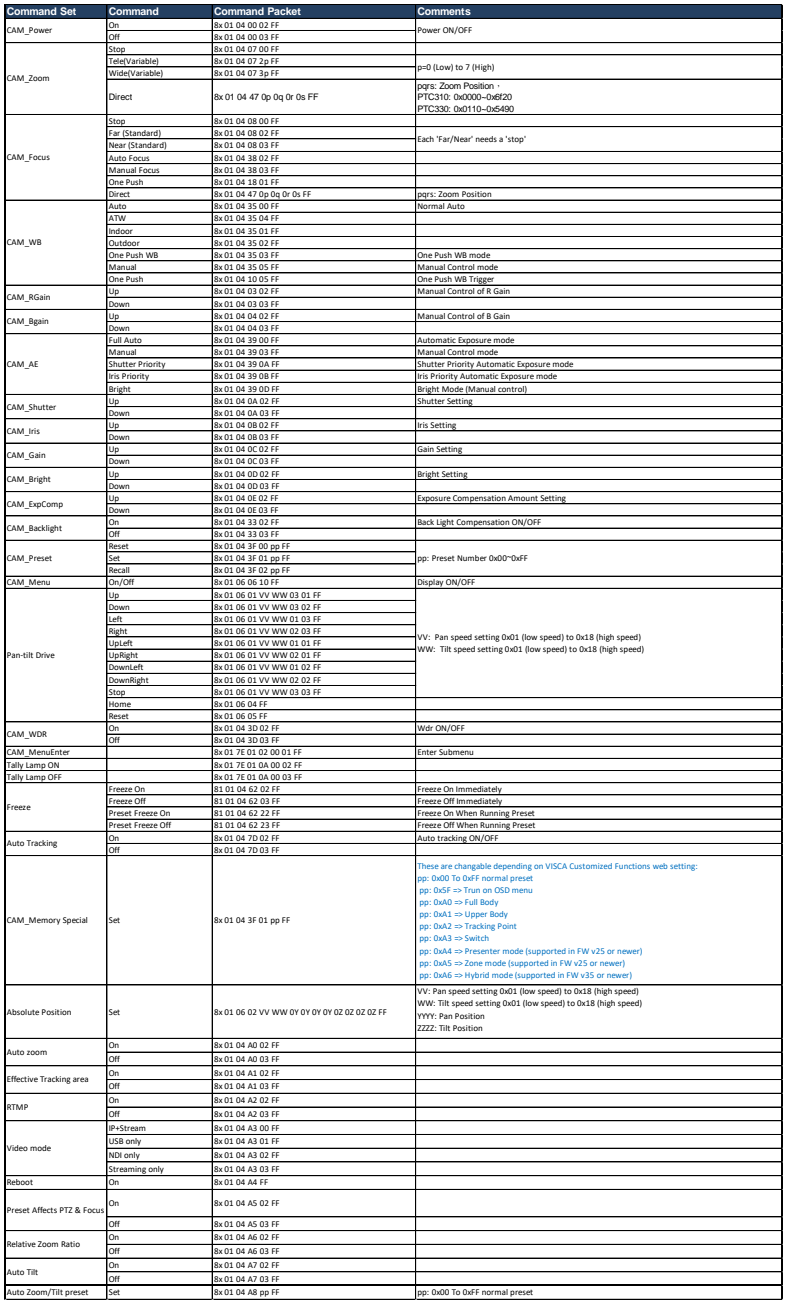

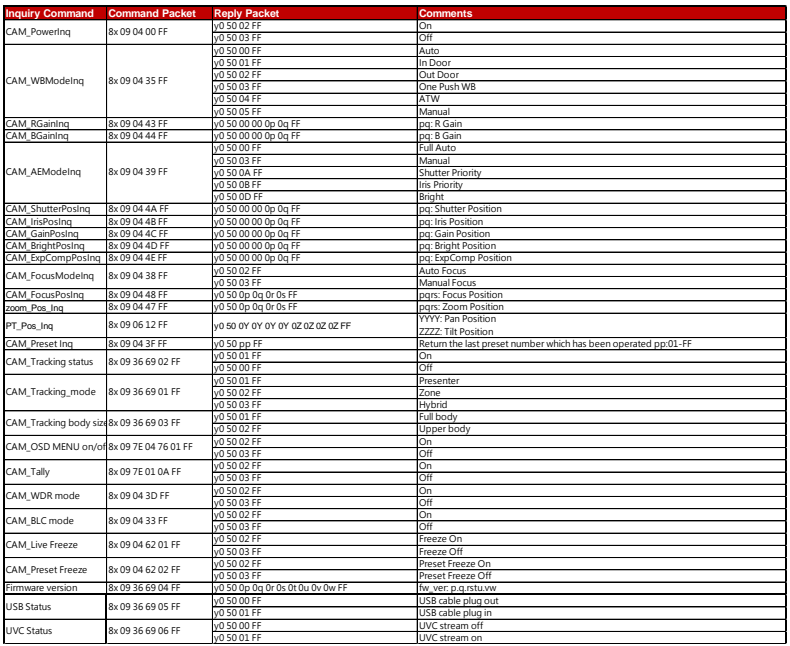

The x value = VISCA Camera ID: 1 to 7 for RS232/RS422 connection.

### Visca-over-IP Settings

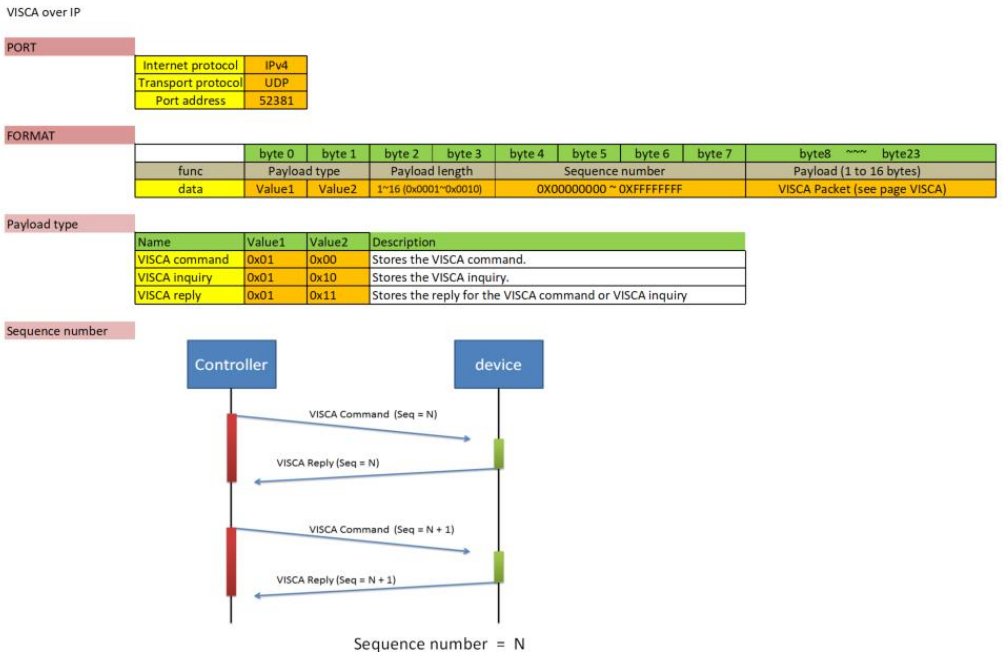

The x value of 8x should be 1 for Visca-over-IP string.

Example for Pan-Left command via IP: **01 00 00 09 00 00 00 01 81 01 06 01 07 07 01 03 FF**

## CGI Command Table

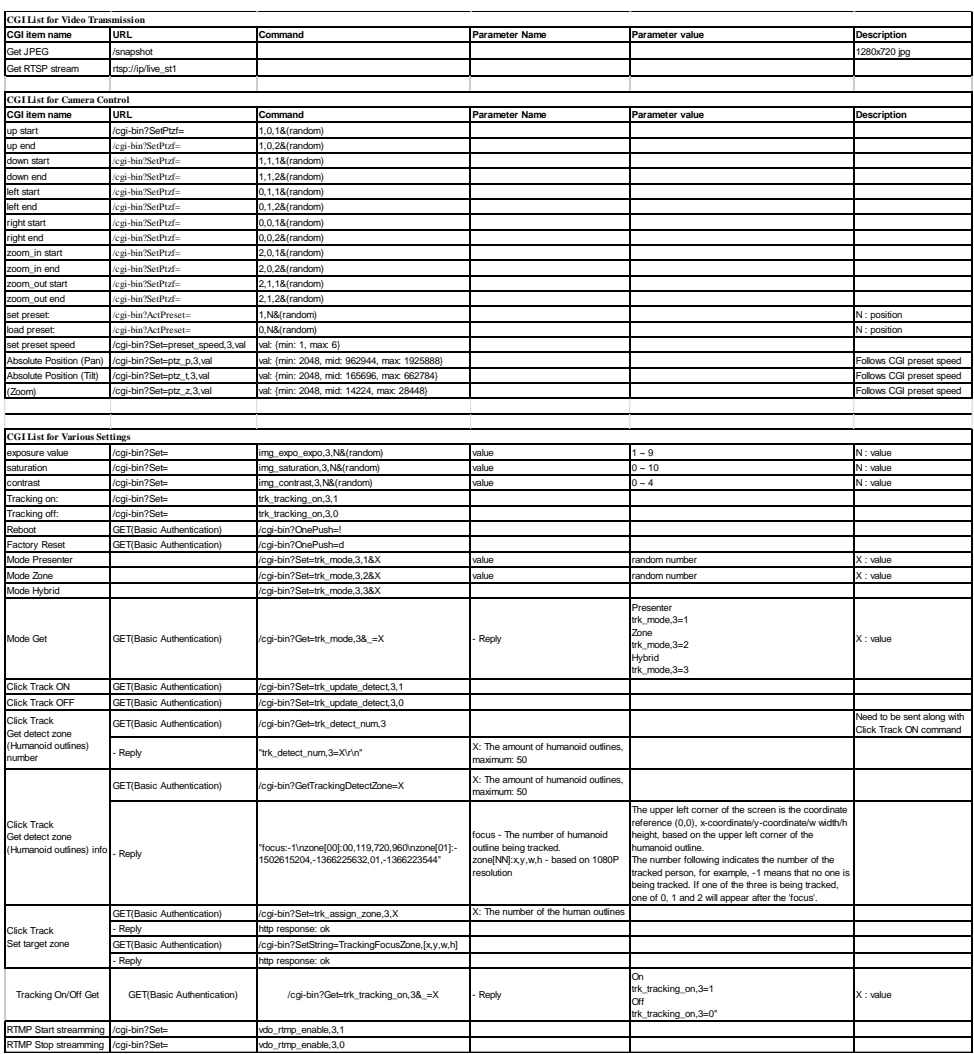